#### So You Want to Learn To Use HTML and CSS Chapter 1 – Part B A Simple HTML Document Explained

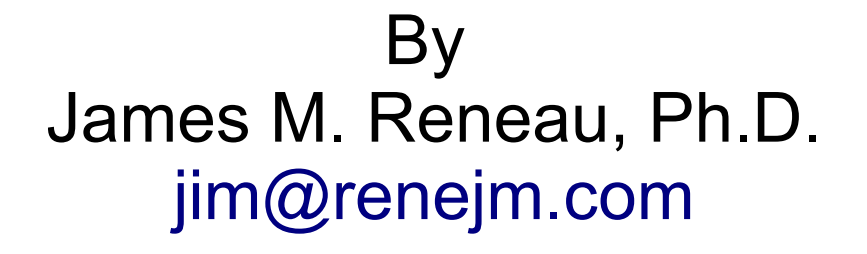

[http://www.syw2l.org](http://www.syw2l.org/)

C) 2020 James M. Reneau This work is licensed under a Creative Commons Attribution-NonCommercial-ShareAlike 4.0 International License.

Version 2020-06-24a

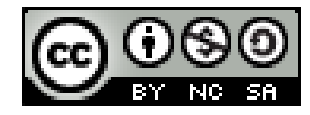

1

#### In this video we will cover:

- A simple HTML document
- Tags
	- DOCTYPE
	- HTML
	- HEAD
	- META
	- TITLE
	- BODY
	- H1

#### A Simple HTML Document

```
<!DOCTYPE html>
\lambdahtml lang="en">
    <head>
        <meta charset="utf-8">
        <meta name="author" content="James M. Reneau">
       <title>A Really Simple Page</title>
   \langlehead\rangle <body>
       \langle h1\rangle My first webpage \&; example.\langle h1\rangle <p>A paragraph of text. Asa sareha tubedit nelurie 
cerietatesa iferitam? Teta tas ho sihut cakek usu ties 
getef.</p>
    </body>
\langle/html\rangle
```
## The DOCTYPE

#### <!DOCTYPE html>

- This first line tells the world that this file is a text file containing HTML.
- Other types of files (XML, XHTML, and prior versions of HTML) use a different DOCTYPE specification.
- The "html" specifically is used for documents that follow the Living Standard.

### The <html> tag

<html lang="en"> … </html>

- $\bullet$  The  $\lt$ html $>$  tag contains the entire web page.
- All other tags MUST be between
	- the beginning  $\n <$ html>
	- and the ending  $\langle$ /html>
- The  $l$  ang="en" attribute tells the Web browser that this document is in English.
	- Many other languages are possible.

#### The <head> tag

#### <head> ... </head>

- $\bullet$  A document must have a  $\alpha$  head>  $\dots \alpha$  head>
- Information about the page is typically placed in the head.

#### The <meta> tag

<meta charset="utf-8"> <meta name="author" content="James M. Reneau">

- The <meta> tag is a void tag (it does not have a close)
- They are only allowed in the <head> and contain information about the page.
- The first one tells the browser that the characters of this file are encoded in the UTF-8 standard.
- The second specifies who the author of the page is.

#### The <title> tag

<title>A Really Simple Page</title>

- The  $\tt *title* > *tag must be in the*  $\lt$  *head*  $\gt$$
- The title is usually displayed by the browser in the page's tab or on the top of the browser window.
- Titles may also be displayed by search engines when listing pages.
- Every page must have a title.

## The <body> tag

#### $\langle body \rangle$  ...  $\langle body \rangle$

- All of the visible page goes into the <body> of the document.
- Your page must have one <body>

## The  $\leq h1$  tag

 $\langle h1>My$  first webpage & amp; example. $\langle h1>$ 

- $\bullet$   $\lt$ h1 $>$  Is Header Level 1
- Includes the special character  $\kappa$  amp; which displays an " $\kappa$ "
	- We must do that because HTML uses the '&'

#### The  $\leq p$  tag

 $p>A$  paragraph of text. Asa ... getef. $\langle p \rangle$ 

- The <p> tag contains a paragraph of text.
- HTML will
	- Remove any extra white-space from the text
	- Justify and wrap the text on the browser

# Thank you

- This presentation is Copyright 2020 by James M. Reneau PhD.
- Contact me at [jim@renejm.com](mailto:jim@renejm.com)
- **This work is licensed under a** Creative Commons Attribution-NonCommercial-ShareAlike 4.0 International License.

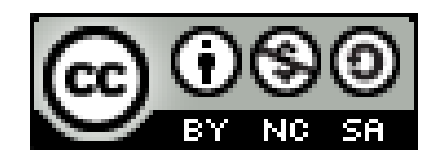